**PRINTZIPIA®** Ihre umweltfreundliche

Online-Druckerei.

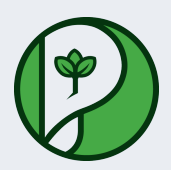

# **Datenblatt** Faltblätter

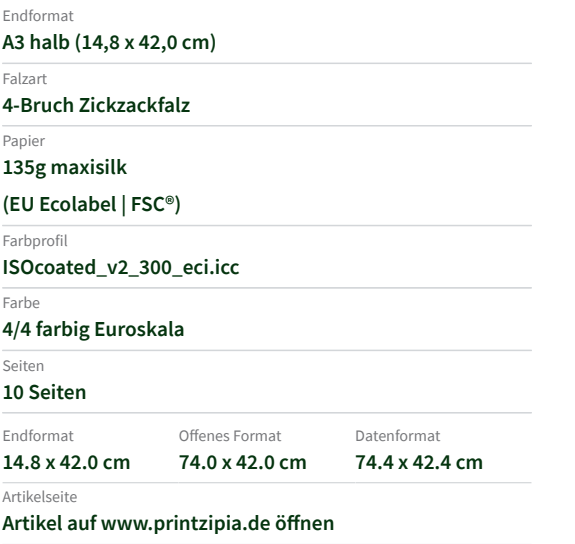

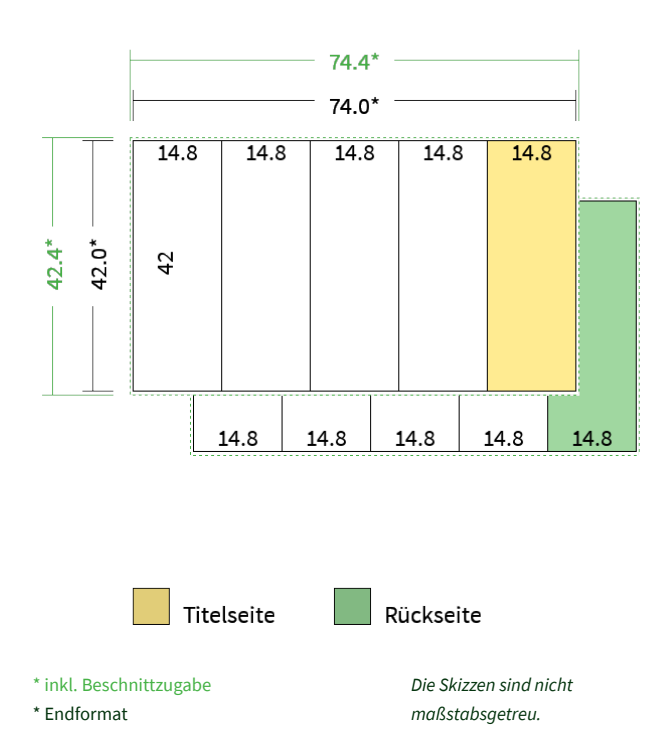

# **4/4 farbig Euroskala**

4/4-farbig ist auf beiden Seiten 4farbig Euroskala bedruckt.

## **135g maxisilk**

**(EU Ecolabel | FSC®) (Farbraum)** Verwenden Sie bitte das ICC-Profil »ISOcoated\_v2\_300\_eci.icc«

## **Formatausrichtung, Leserichtung**

Liefern Sie alle Seiten in der gleichen Formatausrichtung. Eine Mischung ist nicht möglich. Bei beidseitigem Druck achten Sie auf die korrekte Ausrichtung der Vorder- zur Rückseite. Das Produkt wird im Druck um seine vertikale Achse gewendet, vergleichbar mit dem Umblättern einer Buchseite.

### **Beschnittzugabe**

Ringsum bitte 2 mm Beschnitt hinzufügen (oben, unten, rechts und links). Damit beugen Sie produktionsbedingten Schneiddifferenzen vor und demzufolge unschönen weißen Blitzern.

#### **Hinweise zur Gestaltung**

Vermeiden Sie das Platzieren von Schriftelementen oder ähnlich wichtigen Objekten nahe dem Papier- und Dokumentrand. Wir empfehlen einen Abstand nach Innen von 3 mm zur Formatkante, damit diese trotz Schneidtoleranz nicht an der Papierkante "hängen".

#### **Dateiformate**

Bevorzugt arbeiten wir mit belichtungsfertigen PDF-Dateien (PDF 1.3 oder neuer); gerne - jedoch kein Muss - mit ISO- zertifizierten Dateien (PDF-X-1a bis PDF-X-4). Alle weiteren Informationen entnehmen Sie bitte den Angaben auf der Website unter » Datenhandling

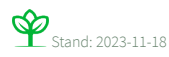